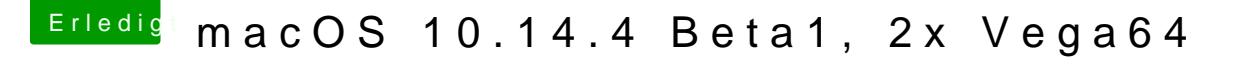

Beitrag von elmacci vom 30. März 2019, 09:39

Zur Info: Einmal neu "Drüberbügeln" über das bestehende System unte Daten hat geholfen. Auch bei mir nun funktionierender Sleep mit 2 Vegas unt